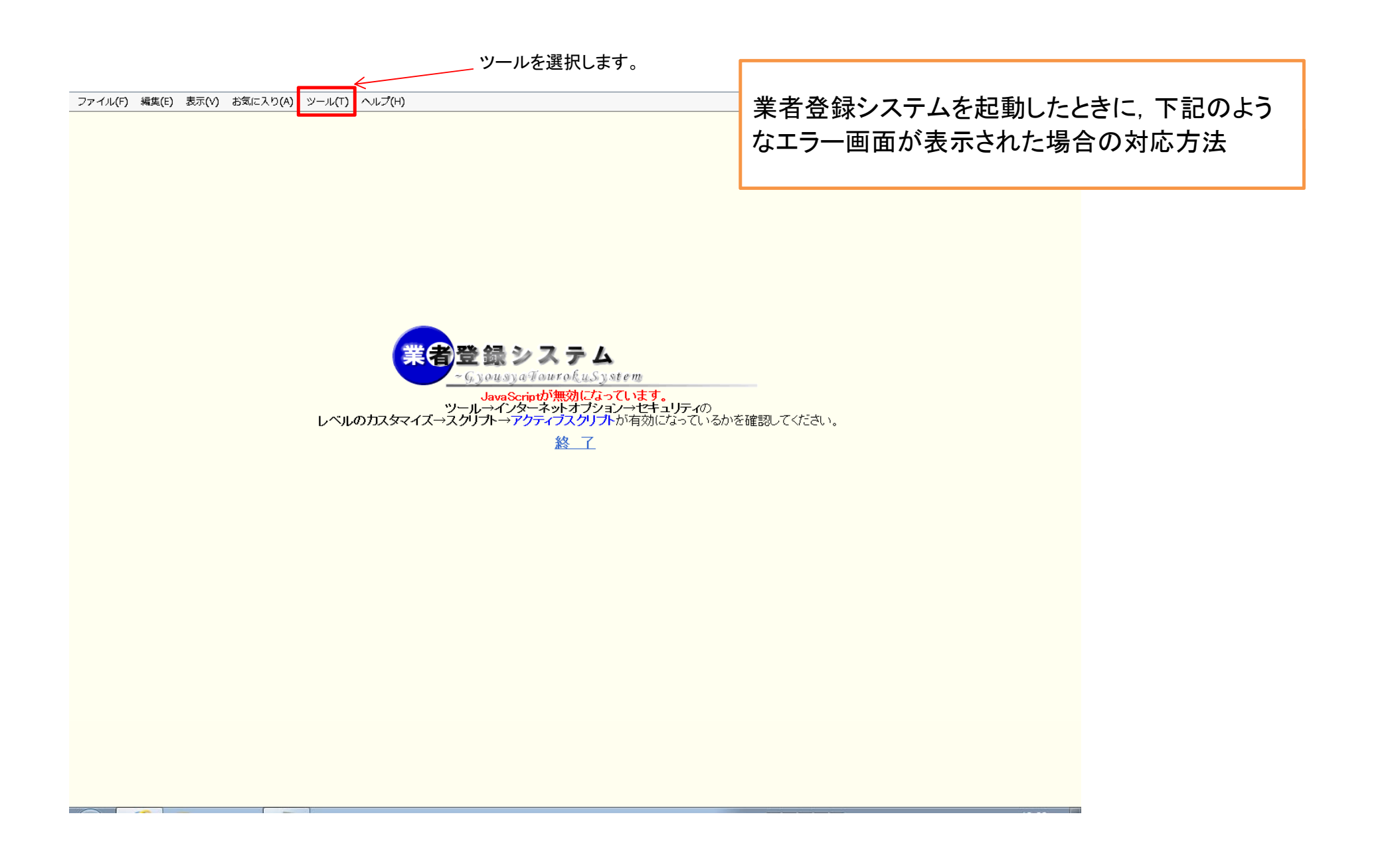

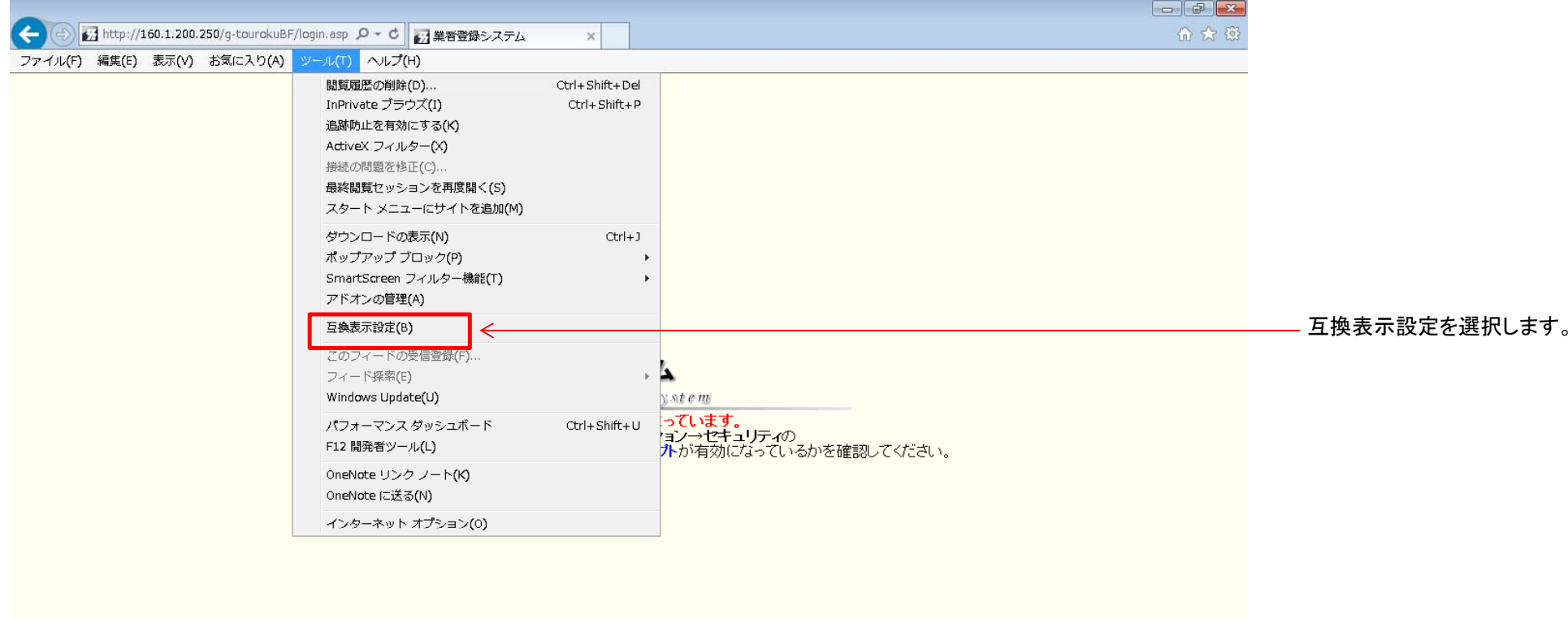

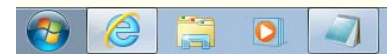

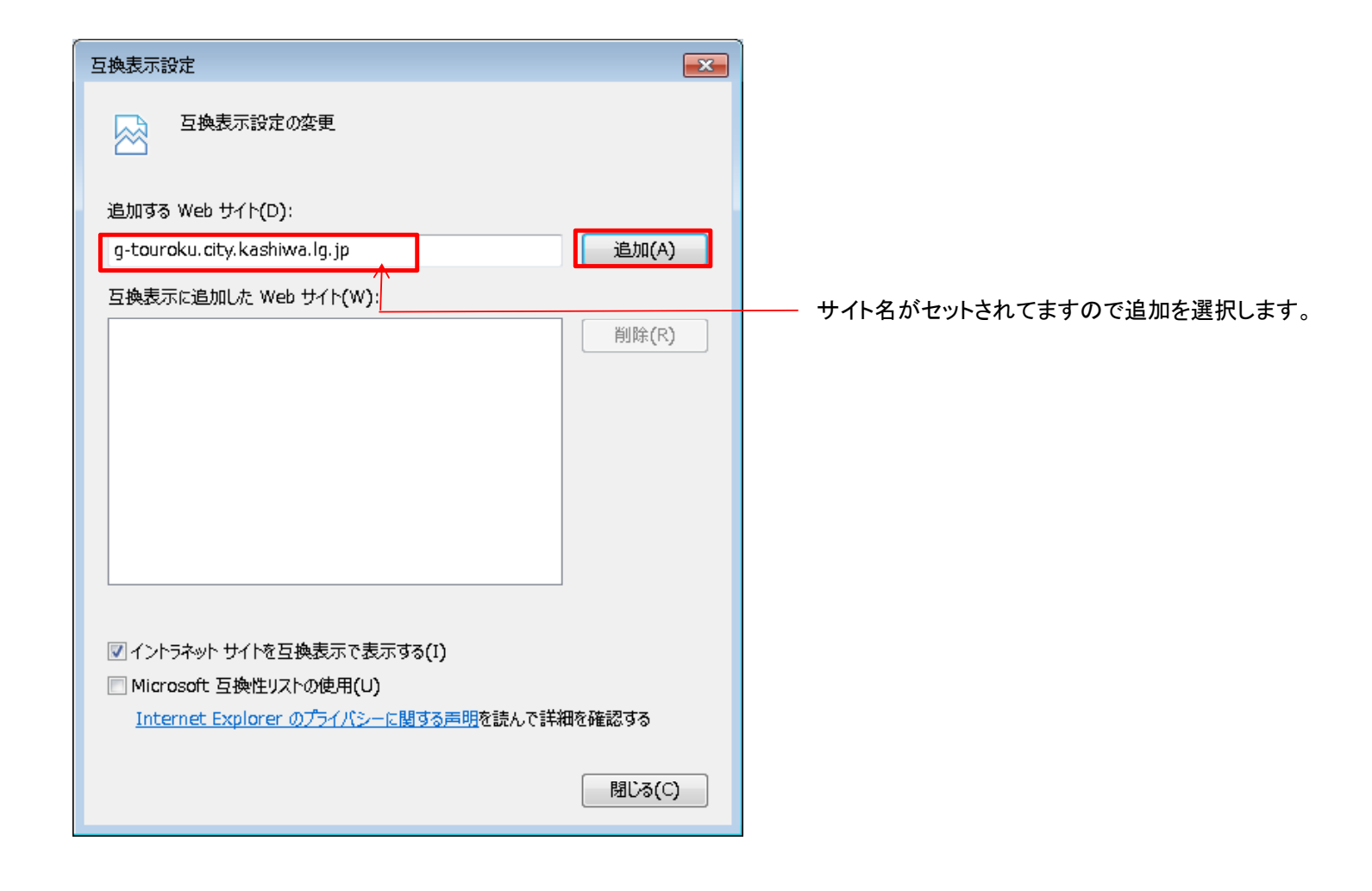

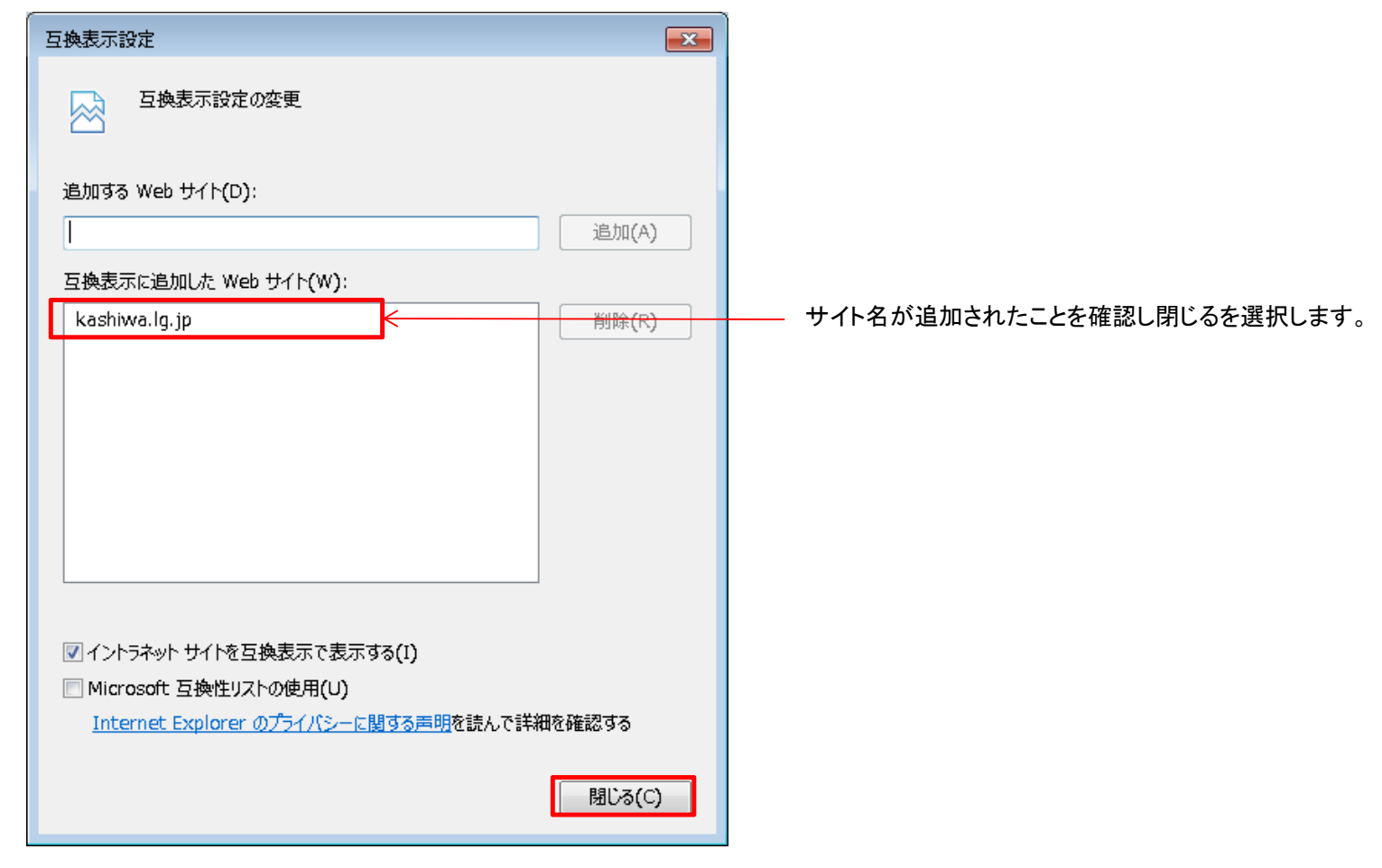

Internet Explorer を終了し、再起動します。